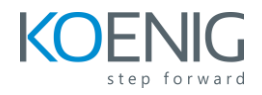

# **MD-101 : Managing Modern Desktops**

## **Table of Content**

## **Learning Path 1:**

Explore modern management Module 1: Examine the enterprise desktop Module 2: Explore Azure Active Directory Module 3: Manage identities in Azure Active Directory

### **Learning Path 2:**

Implement device Enrollment Module 1: Manage device authentication Module 2: Enroll devices using Microsoft Endpoint Configuration Manager Module 3: Enroll devices using Microsoft Intune

## **Learning Path 3:**

Configure user and device profiles Module 1: Implement device profiles Module 2: Monitor device profiles Module 3: Manage user profiles

## **Learning Path 4:**

Explore application management Module 1: Implement mobile application management Module 2: Deploy and update applications Module 3: Administer applications

## **Learning Path 5:**

Manage authentication and compliance Module 1: Protect identities in Azure AD Module 2: Enable organizational access

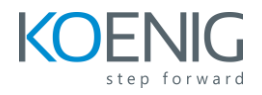

Module 3: Implement device compliance policies Module 4: Generate inventory and compliance reports

## **Learning Path 6:**

Manage Windows client security Module 1: Implement device data protection Module 2: Manage Microsoft Defender for Endpoint Module 3: Manage Microsoft Defender in Windows client

## **Learning Path 7:**

Deploy using on-premises based tools Module 1: Assess deployment readiness Module 2: Deploy using the Microsoft Deployment Toolkit Module 3: Deploy using Endpoint Configuration Manager

#### **Learning Path 8:**

Deploy using cloud-based tools Module 1: Deploy new devices Module 2: Implement dynamic deployment methods Module 3: Plan a transition to modern management Module 4: Managing Virtual Desktops

## **Learning Path 9:**

Manage updates and use analytics Module 1: Update Windows client Module 2: Update clients using Windows Update for Business Module 3: Explore Desktop Analytics Module 4: Explore Endpoint Analytics